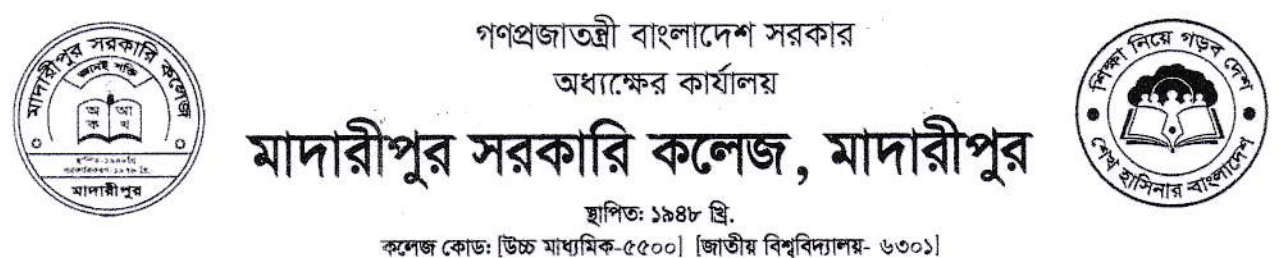

ফোন: ০৬৬১-৬১৫২৪, ০৬৬১-৬২৪০১, ওয়েব-সাইট: www.mgc.ac.bd EIIN: 110785 E-mail: gnc\_edu@yahoo.com, mgc2020edu@gmail.com

তারিখ: ০৫-০২-২০২৪

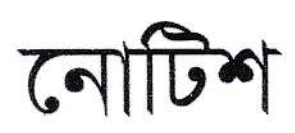

মাদারীপুর সরকারি কলেজ, মাদারীপুর এর সংশ্লিষ্ট সকলকে জানানো যাচ্ছে যে, একাদশ শ্রেণির (শিক্ষাবর্ষ ২০২৩-২৪) অর্ধ-বার্ষিক পরীক্ষা আগামী ২০/০২/২০২৪ খ্রি. তারিখ থেকে অনুষ্ঠিত হতে যাচ্ছে। উক্ত পরীক্ষা সুষ্ঠুভাবে গ্রহণের স্বার্থে সংশ্লিষ্ট সকল বিভাগীয় প্রধানকে আগামী ১৫/০২/২০২৪ খ্রি. তারিখের মধ্যে ঢাকা শিক্ষাবোর্ড এর সিলেবাস অনুযায়ী কলেজের একাদশ শ্রেণি পাঠ-পরিকল্পণা ২০২৩-২৪ অনুসরণপূর্বক নিজ নিজ বিষয়ের প্রশ্নপত্র নিম্নোক্ত ইমেইল আইডি তে প্রেরণ করার জন্য অনুরোধ করা হলো। উল্লেখ্য, Microsoft Word Software ব্যবহার করে প্রস্তুতকৃত প্রশ্নপত্র হলে তাতে বাংলা ফন্ট হিসেবে SutonnyMJ ব্যবহার করে প্রেরণ করার জন্য বিশেষভাবে অনুরোধ করা হলো।

(ইমেইল আইডি-nadirzaman1980@gmail.com)

(প্রফেসর মো: জামান মিয়া) অধ্যক্ষ মাদারীপুর সরকারি কলেজ, মাদারীপুর

এফেসর মোঃ জামান নিয়া আইতি নং-১৮৬২ खाक মাদায়ীপুর সরকারি কলেজ মাদারীপুর।

 $9595000$  $0202128$ (মোহাম্মদ আল-মামুন) সহযোগী অধ্যাপক, রসায়ন

আহ্বায়ক একাদশ শ্রেণি অর্ধ-বার্ষিক পরীক্ষা পরিচালনা কমিটি, ২০২৪ মাদারীপুর সরকারি কলেজ, মাদারীপুর